# 

#### ~ SIP Day 3/27/15 ~

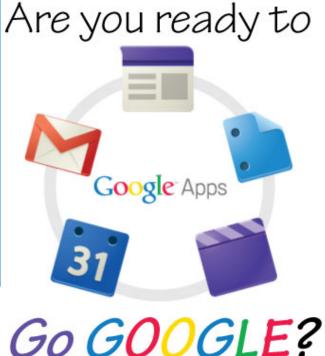

## What does Google Have to Offer???

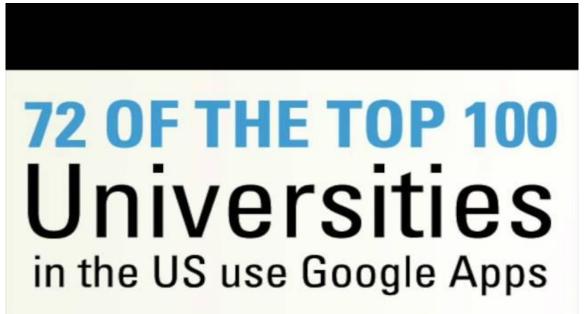

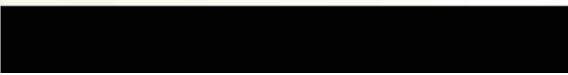

### First Things First - Let's Login

To get to Google Drive, login using your username and password. Username is your full ipsd email and your user generated password.

If you have never logged in, see your IT help desk.

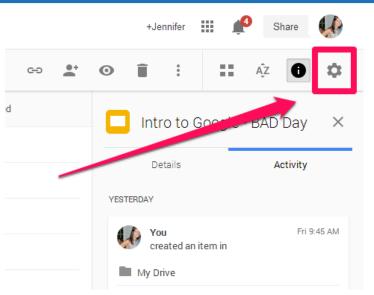

## After this training I can....

- Upload my files
- Share an item
- Share entire Folders
- Organize your own drive
- Find items that are "shared with me"
- Find and Share links within

**Google Drive** 

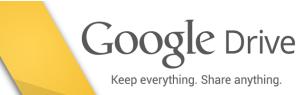

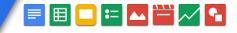

### Understand Your Dashboard!

| SCHOOL DISTRICT 204                         | Search Drive ~ Q                                                                                                    | 🗕 🕂 yan 🏭 💽 🕀 🥋                      |
|---------------------------------------------|----------------------------------------------------------------------------------------------------|--------------------------------------|
| ▲ Drive                                     | My Drive 👻                                                                                                    | ≡ Ą́z 🛈 🌣                            |
| NEW                                         | 2 3 WVHS Junio All Staff Drive Classroom Cross Country                                                                                                    | My Drive                             |
| My Drive Shared with Me                     | Guidance Driv E Guidance Mee E House 2016 INACOL 2014                                                                                                    | Details <b>3</b> Activity            |
| C Recent                                    | Presentations School Couns School Design WV PAGES                                                                                                    | TODAY                                |
| <ul><li>★ Starred</li><li>■ Trash</li></ul> | roduction to Are you ready<br>Condo                                                                                                    | You commented on an item<br>11:23 AM |
|                                             | $ \begin{array}{c} \label{eq:second} \textbf{Google} \\ \hline \textbf{Google} \\ \hline \textbf{Figure} \\ \textbf{SIP Day 3/27/15} \sim \\ \hline \textbf{Go GOOGL} \\ \hline \textbf{Figure} \\ \hline \textbf{Figure} \\ \hline Figur$ | You edited an item                   |
|                                             | 📮 Intro to Google 📃 Staff_Pics_2014 🥨 Teacher observat 📃 WV Letterhead 2                                                                                                    | 11:04 AM                             |

### Organizing Folders!

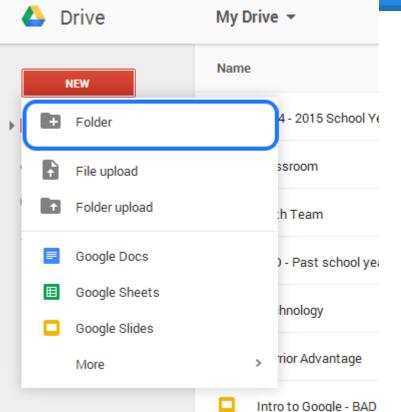

### Create a Folder & Name it: SIP Day - Google Training

\*Folders are just like our h drives and department drives\*

## Creating in Google Drive

| Docs                                                                                                    | E Forms                                                                                                    | Sheets                                                                                                    | Slides                                                                                                    | Drawings                                                                                                    |
|----------------------------------------------------------------------------------------------------|----------------------------------------------------------------------------------------------------|----------------------------------------------------------------------------------------------------|----------------------------------------------------------------------------------------------------|----------------------------------------------------------------------------------------------------|
| An online word<br>processor to create,<br>format text<br>documents. and<br>collaborate with<br>others in real time. | Works with Google<br>Sheets to create a<br>form that will accept<br>data and populate a<br>spreadsheet behind<br>the scenes. Great for<br>surveys & formative<br>assessments. | An online spreadsheet<br>that lets you create<br>and format a<br>spreadsheet with the<br>ability to<br>simultaneously work<br>on it with other<br>people. | An online slide<br>presentation tool. Easy<br>to use, collaborative<br>and shows off your<br>work in a visual way. | Easily create, edit and<br>share drawings online,<br>such as shapes, layout<br>guides, organize<br>graphics and much<br>more. Integrates well<br>into Google docs. |

### Create a Google Slide (Presentation)

### In groups of 3 - 4 ONE person CREATE a Google Presentation and then SHARE it with the other people in your group.

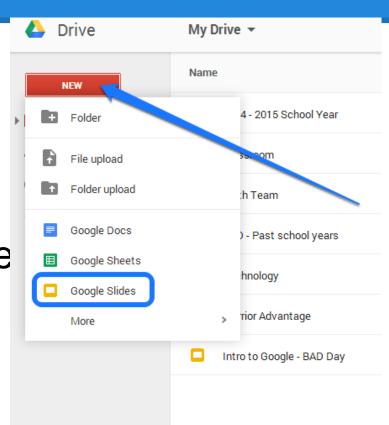

### Sharing Options

#### Click on share in the upper RIGHT corner and now invite the other teachers in your group!

| Share with others                        | Get shareable link 🗪 | 🖋 Can edit 🗸            |
|------------------------------------------|----------------------|-------------------------|
| People<br>Enter names or email addresses | 🖍 Can edit 🗸         | ✓ Can edit              |
| hared with Luke Wigtil                   |                      | Can comment<br>Can view |
| Done                                     | Advanced             |                         |

# When something has been SHARED with you it goes into your Shared With Me folder! You must go and retrieve it!

|                                                      |                                                                                                    |                                               |                                                                                                    |                                                         |        |                                                  |            |       |     | ×   |
|------------------------------------------------------|----------------------------------------------------------------------------------------------------|-----------------------------------------------|----------------------------------------------------------------------------------------------------|---------------------------------------------------------|--------|--------------------------------------------------|------------|-------|-----|-----|
| A https://drive.google.com/                          | /drive/u/0/#shared-with-me                                                                                                    | 5 ≞ + Q                                       | 👃 Shared with Me - Google D 🗙 📮 Intro                                                                                                    | o to Google - SIP Day - Go                              |        |                                                  |            |       | ☆ 🕸 | £03 |
| SCHOOL DISTRICT 204                                  | Search Drive                                                                                                    |                                               | ~ Q                                                                                                    |                                                         | +Ryan  |                                                  | 0          | +     |     |     |
| 🝐 Drive                                              | Shared with Me                                                                                                    |                                               |                                                                                                    |                                                         |        | =                                                | ĄZ         | 0     | \$  |     |
| NEW       My Drive       Shared with Me       Recent | Last Week<br>croduction to<br>Google<br>BAD Day 2014 - 2015-<br>Go GOOGL                                                                                                    |                                               |                                                                                                    |                                                         |        |                                                  |            |       |     | ^   |
| <ul><li>★ Starred</li><li>Trash</li></ul>            | Intro to Google - BAD D                                                                                                    |                                               |                                                                                                    |                                                         |        |                                                  |            |       |     |     |
|                                                      | A real of a real of a r | Tanada yana ana ana ana ana ana ana ana ana a | Loca       mass constraints     Statistical constraints       mass constraints     Statistical constraints       mass constraints     Statistical constraints       mass constraints     Statistical constraints       mass constraints     Statistical constraints       mass constraints     Statistical constraints       mass constraints     Statistical constraints | Lucs Lucy  And Anti-Anti-Anti-Anti-Anti-Anti-Anti-Anti- | - Varı | hmen<br>riors<br><sup>Iry Young V</sup><br>Power |            |       |     |     |
|                                                      | movement ONE Tech S                                                                                                    | Movement ONE Tech N                           | Socratic Seminar Partn                                                                                                    | Socratic Seminar Partn                                  | 🗖      | Freshm                                           | an Girls ( | Group |     |     |

## Google Slides Activity

Now in your Groups MAKE your Google Slides

Each Group member should have their **OWN** slide. On each slide add the following:

- Name
- Department
- Insert an Image (anything)
- One thing that you have learned so far, OR one question that you still have/want to learn?

When your group is finished share it with the "teachers"! (Ryan\_vankampen@ipsd.org or Lauren\_kato@ipsd.org)

### Comment Feature

- As a teacher you have the ability to COMMENT on your student's work!
- Highlight the text you would like to comment on!

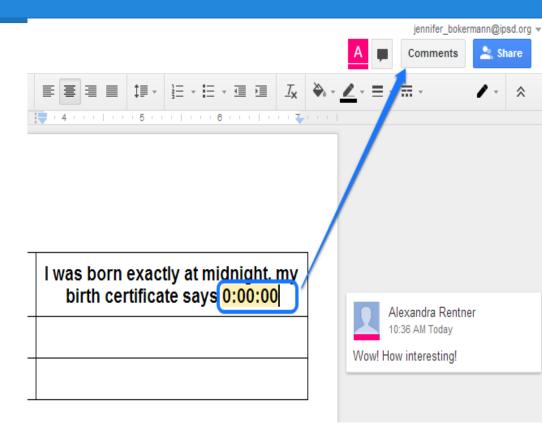

## File Uploading

Step 1: File Upload: Pick a Word Document from your school drive

|   | ı | NEW           | Name            |  |  |  |  |
|---|---|---------------|-----------------|--|--|--|--|
| • | + | Folder        | 4               |  |  |  |  |
|   | Ð | File upload   | 55              |  |  |  |  |
|   | Ŧ | Folder upload | :†              |  |  |  |  |
|   |   | Google Docs   | )               |  |  |  |  |
|   | ▦ | Google Sheets | h               |  |  |  |  |
|   |   | Google Slides |                 |  |  |  |  |
|   |   | More          | > <sup>TI</sup> |  |  |  |  |
|   | _ | Google Slides | +<br>> T        |  |  |  |  |

## Transfer a Word Doc into Google Doc

#### Step 2: Right click on doc, open with, Google Docs

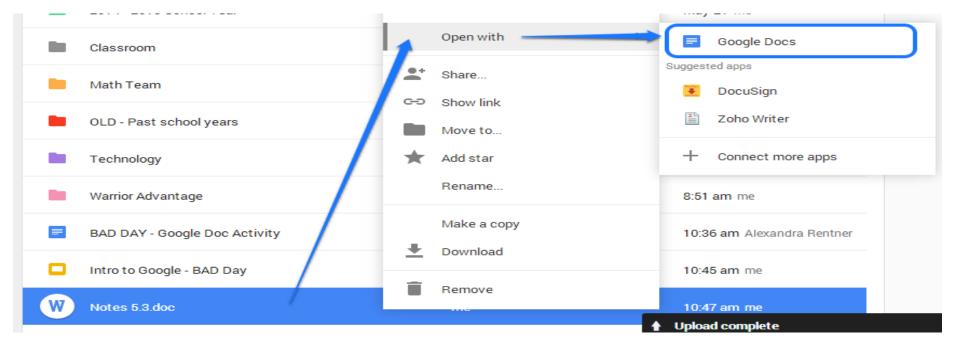

### Even MORE sharing options

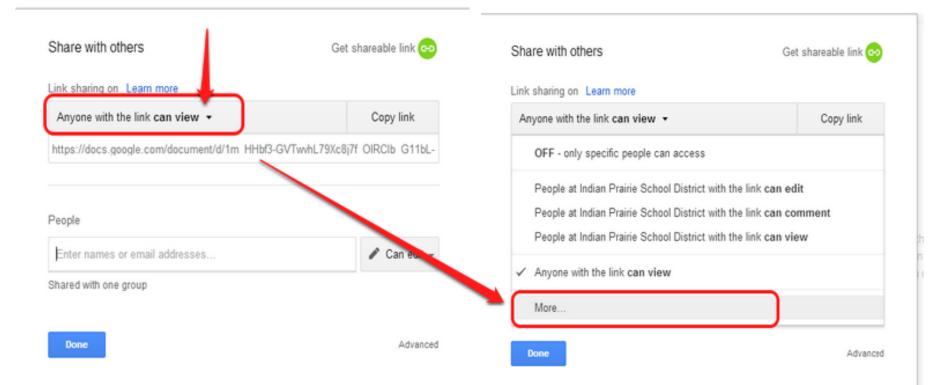

#### Link sharing

On - Public on the web

Anyone on the Internet can find and access. No sign-in required.

On - Anyone with the link

Anyone who has the link can access. No sign-in required.

On - Indian Prairie School District People at Indian Prairie School District can find and access.

On - People at Indian Prairie School District with the link People at Indian Prairie School District who have the link can access.

Off - Specific people Shared with specific people.

Note: Items with any visibility option can still be published to the web. Learn more

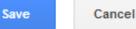

Learn more about visibility

### Retrieving the Shareable Link

- 1. Inside the Document
- Click Share (right corner)

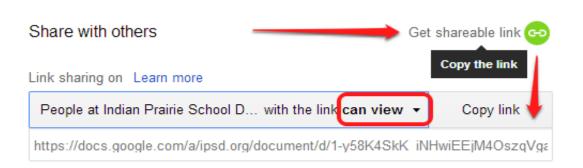

### 2. Dashboard

Right click on the item, then share

### Sharing an Entire FOLDER!

- In My Drive:
- Right click on the folder, then click Share

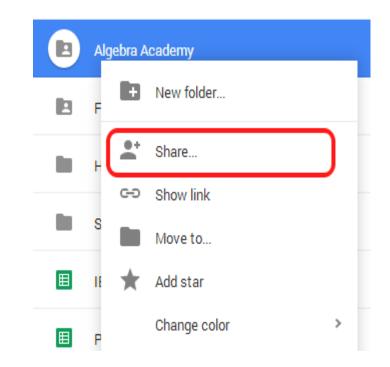

## So why should I go GOOGLE?

- Real time = NO SAVING!!!!
- Multiple people working on the same document at the same time, but in different locations
- Sharing options: students, parents, teachers
- Shared Folders: Multiple Documents at once!
- Share large files: Some files are too big to share by email
- Commenting: to your students or peer to peer
- Unlimited Storage!
- Access anywhere with internet:
  - NO MORE FLASH DRIVE NEEDED!!!

## Google on the Go

#### • Google Drive on your cell phone

- <u>https://itunes.apple.com/us/app/google-drive-free-online-storage/id507874739?mt=8</u>
- <u>https://play.google.com/store/apps/details?id=com.google.android.apps.docs&hl=en</u>
- Google Drive on your home/personal computer
  - <u>https://support.google.com/drive/answer/2374989?hl=en</u>

### Time to practice

- Upload files from your staff drive
- Upload files/folders from your department drive
- Create files and share them with peers
- Ask questions!